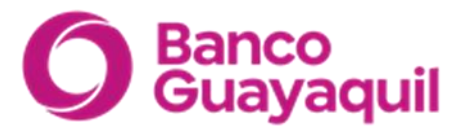

## **DESARROLLO DE LA JUNTA BAJO MODALIDAD TELEMÁTICA JUNTA GENERAL EXTRAORDINARIA DE ACCIONISTAS 06 DE OCTUBRE DEL 2023**

## **Recomendaciones Técnicas:**

- ➢ Para ingresar a la Junta telemática, se recomienda el uso de dispositivos PC o Laptop.
- ➢ Se recomienda hacer uso de redes de internet estables como red wifi o por cable de red.
- ➢ Se debe asegurar que el dispositivo a utilizar para conectarse a la junta tenga el audio del sistema habilitado.
- $\triangleright$  En caso de perder la conexión de la trasmisión de la junta, volver a ingresar al enlace compartido previamente por correo.

## **Protocolo:**

- ➢ La presente Junta General Extraordinaria se reunirá de forma virtual y los accionistas asistirán únicamente mediante el enlace que ha sido provisto individualmente a su correo electrónico. La instalación y transmisión de la Junta se realizará desde la Sala BG, ubicada en el Edificio Anexo del Banco, en la ciudad de Guayaquil.
- $\triangleright$  Los accionistas que deseen hacerse representar en la Junta por un apoderado, deberán llenar el formulario (para personas naturales) que se encuentra en la página web del Banco, www.bancoguayaquil.com en la sección de accionistas, y enviarlo firmado con una semana de anticipación a la celebración de la Junta, al correo electrónico del secretario de la junta: [secretariojga@bancoguayaquil.com,](mailto:secretariojga@bancoguayaquil.com) adjuntando copia de la cédula del apoderado y la dirección de correo electrónico a la que se enviará el enlace de la sesión. Del mismo modo, las personas jurídicas que deseen asistir a la Junta deberán enviar con la misma anticipación y al mismo correo electrónico, copia del nombramiento del representante legal que acudirá a la reunión, o del poder a favor de la persona que acudirá a la sesión, adjuntando copia de su cédula y el correo electrónico al que se enviará el enlace de la reunión. El mismo procedimiento deberán seguir los accionistas que poseen acciones en copropiedad, quienes deberán nombrar a un apoderado o administrador común para que acuda en su representación a la Junta.

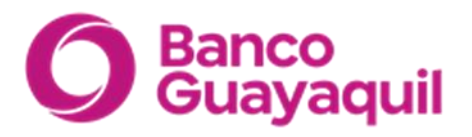

- $\triangleright$  El día de la Junta, el Banco registrará la asistencia de los accionistas una vez que se hayan conectado a la sesión a través del enlace enviado previamente.
- ➢ Se recomienda conectarse a la junta con el navegador Google Chrome.
- ➢ Al momento de acceder al enlace de la junta de accionista, se debe ingresar el número de cedula del accionista o representante del accionista para poder visualizar la sesión.
- ➢ Una vez dentro de la transmisión de la junta, se debe presionar el botón "Entrar al audio por dispositivo" para poder escuchar el audio de la reunión.
- $\triangleright$  Si los accionistas tuvieren algún incidente técnico podrán ser atendidos por un equipo, **solicitando asistencia respondiendo al mail de invitación a la junta**.
- ➢ Una vez obtenido el quórum reglamentario, se dará inicio a la sesión.
- ➢ A través de la plataforma virtual en que se desarrollará la sesión (vía Zoom), estará a disposición de los accionistas el canal de comunicación escrita para sus inquietudes y comentarios, respecto al tema que en ese momento se esté presentando en la sesión. Los requerimientos de orden técnico no serán atendidos por este canal de comunicación.
- ➢ Concluido cada punto del orden del día, el presidente de la Junta someterá a votación de los accionistas el tema tratado para su aprobación, momento en el cual se activará el botón para que consignen su voto, en el formato que aparecerá en sus pantallas. Para votar se deberá hacer click en la opción escogida por el accionista.
- ➢ Los accionistas dispondrán de **45** segundos para consignar su voto.
- ➢ Concluido ese tiempo se cerrará la votación y se contabilizarán los votos; de inmediato se presentará el resultado de la votación. El presidente de la Junta proclamará el resultado.
- ➢ Agotada la agenda de la sesión, una vez concluida la Junta de Accionistas, se enviará un correo electrónico a cada accionista para que ratifique su voto sobre el punto tratado en la sesión, conforme lo prescribe el artículo 233 de la Ley de Compañías, el mismo que deberá responderse al mismo correo electrónico del remitente: [secretariojga@bancoguayaquil.com](mailto:secretariojga@bancoguayaquil.com) dentro de las siguientes 24 horas.
- ➢ De conformidad con la Ley de Compañías y el Estatuto Social, los votos en blanco y las abstenciones se sumarán a la mayoría.